# Pricing in Insurance GLM modelling and tests

Ingrid Torstensson, 2023

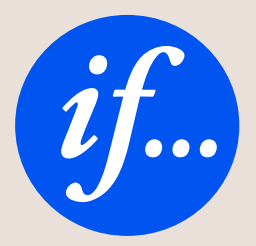

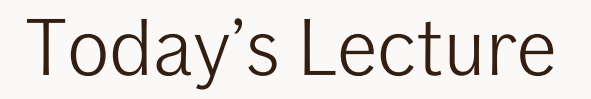

### Repetition from last lecture

Tariff analysis Walk-through of mathematics behind a tariff analysis in an example

### Tests

Wald test, Likelihood test, AIC, BIC, Risk Ratio, Gini

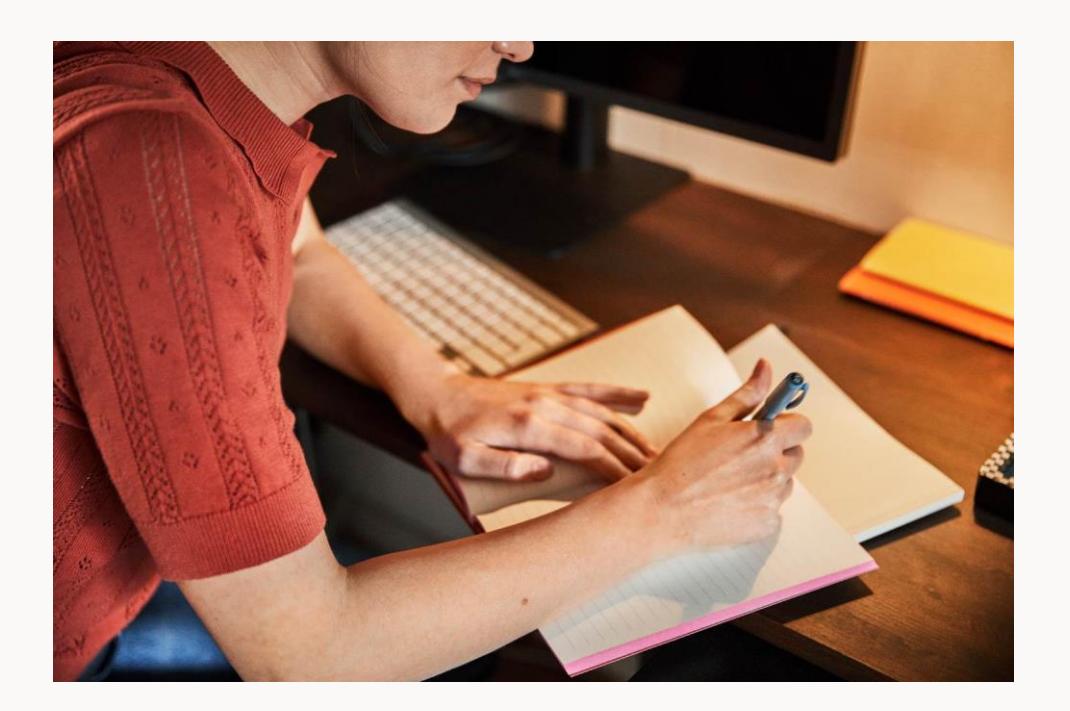

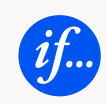

# Repetiton

From last lecture

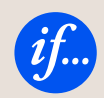

The risk is defined as the product of the claim frequency and the claim severity:

Risk = Frequency × Severity

\n
$$
= \frac{\text{Number of claims}}{\text{Policy years}} \times \frac{\text{Total claim cost}}{\text{Number of claims}}
$$

\n
$$
= \frac{\text{Total claim cost}}{\text{Policy years}}
$$

This is a measure of the average claim cost per policy year.

The higher the expected annual claim cost a customer has, the higher the risk.

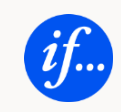

Insurance premium  $=$  Risk premium ( $+$  Some extra to pay our salary etc.)

The risk premium is not calculated on an individual level, but in customer groups based on what we know about them: the rating factors.

Example:

We will consider an insurance portfolio of professional drivers (e.g. taxi drivers)

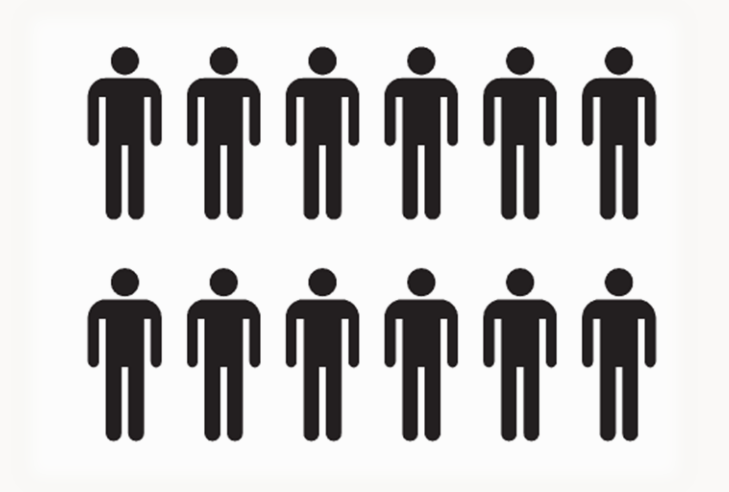

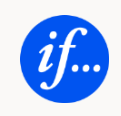

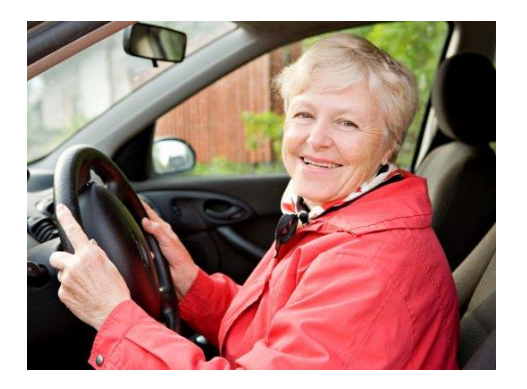

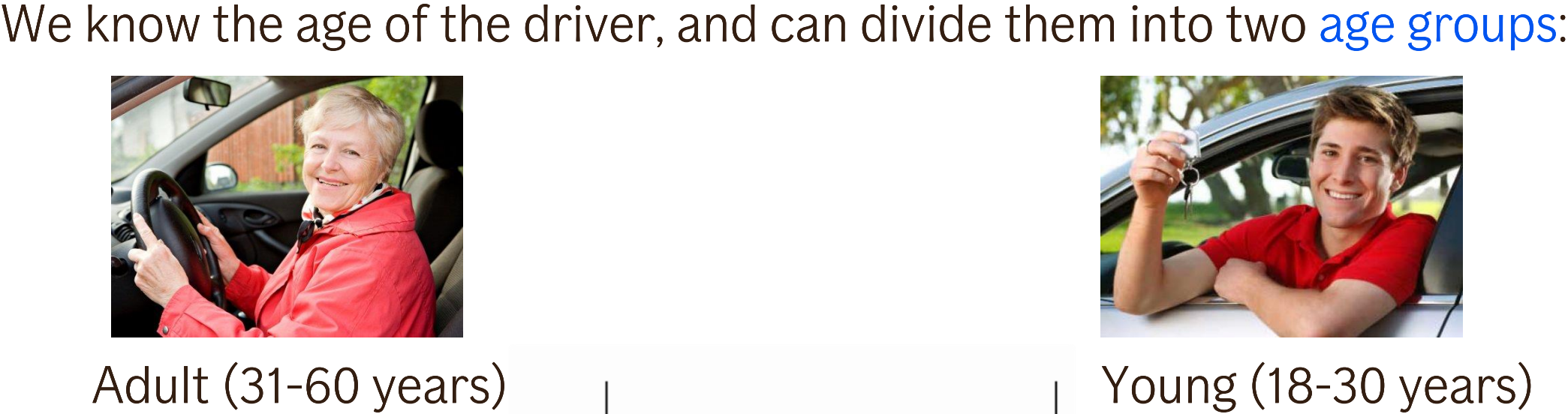

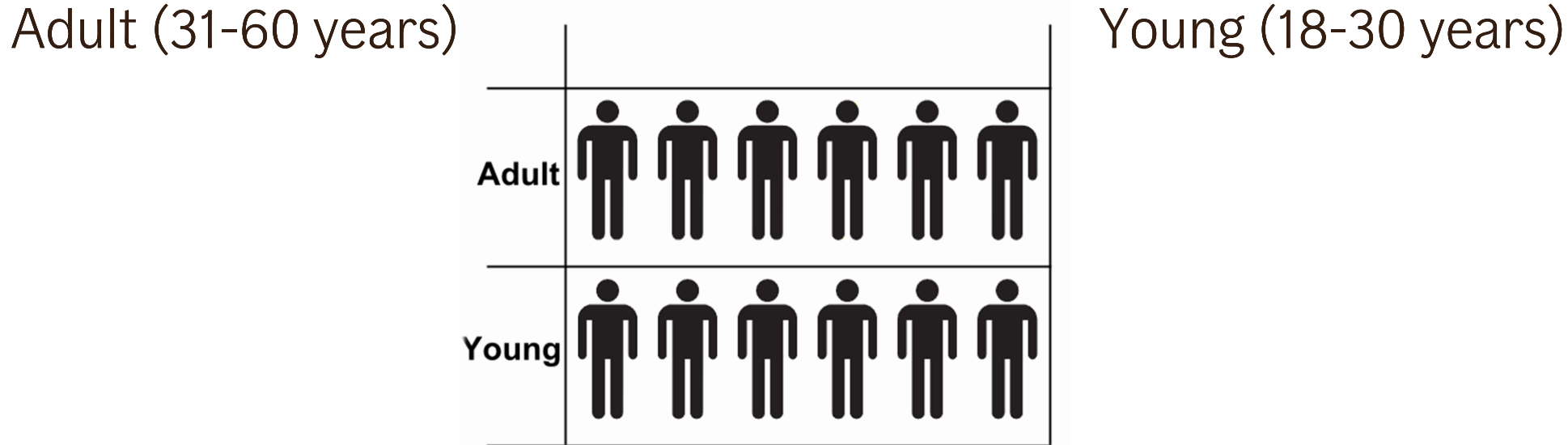

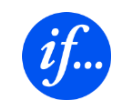

### We know where the drivers work, and can introduce a geographical category.

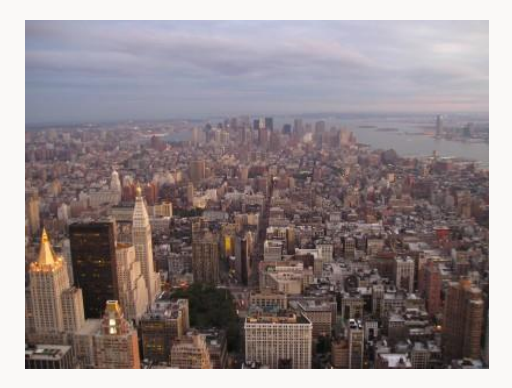

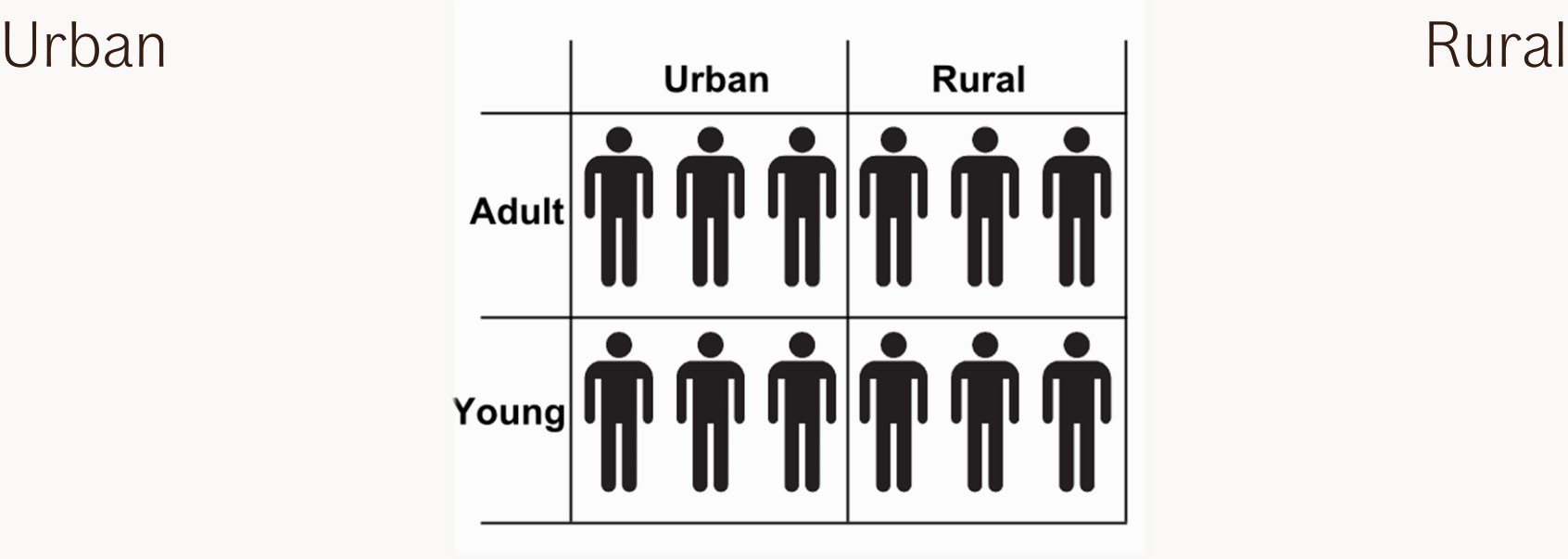

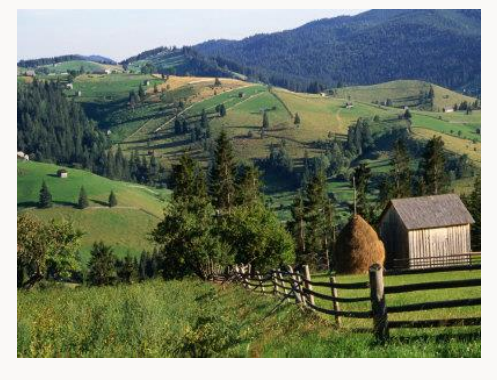

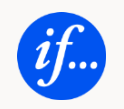

We have divided the customers into four groups, which are known as tariff cells.

All the customers within one tariff cell are treated as identical, and in the end they will get the same risk factor. We use GLM-analysis to determine how risky these cells are relative to each other.

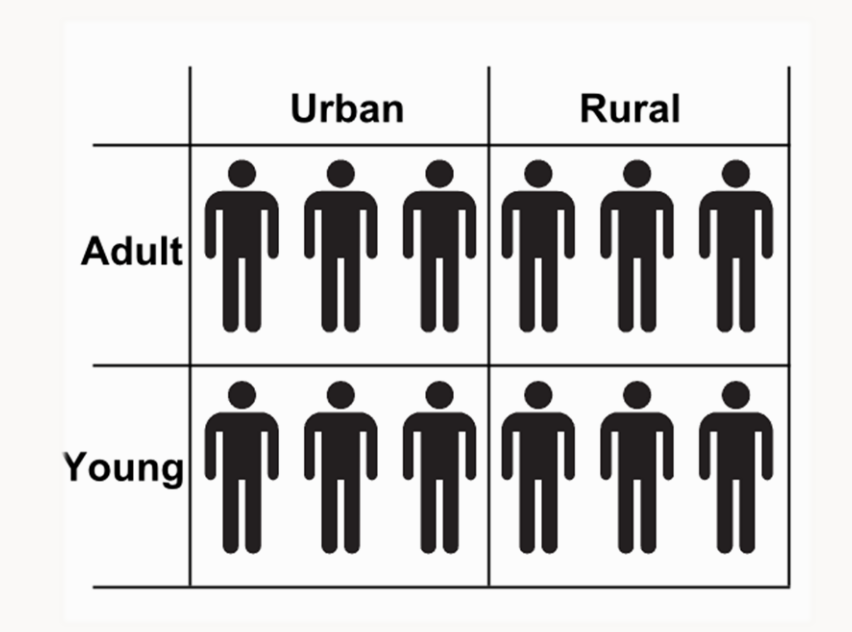

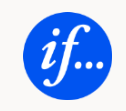

GLM is a way of expressing the relationship between an observed response variable Y, based on a number of covariates X.

In insurance jargon: Based on historical data Y (observed frequency, severity or risk) and the pricing variables X, we can calculate the expected value of Y.

E[Y] is the best guess for future values and is how we determine future risk.

The calculations are done by applying the method of MLE (Maximum Likelihood Estimation).

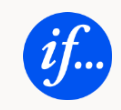

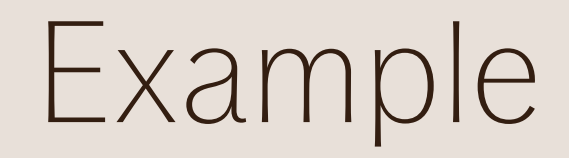

Tariff analysis with GLM

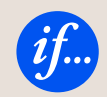

Returning to our example, we will do the calculations to determine the frequency relativities. Here are the four tariff cells in a tariff analysis data mart.

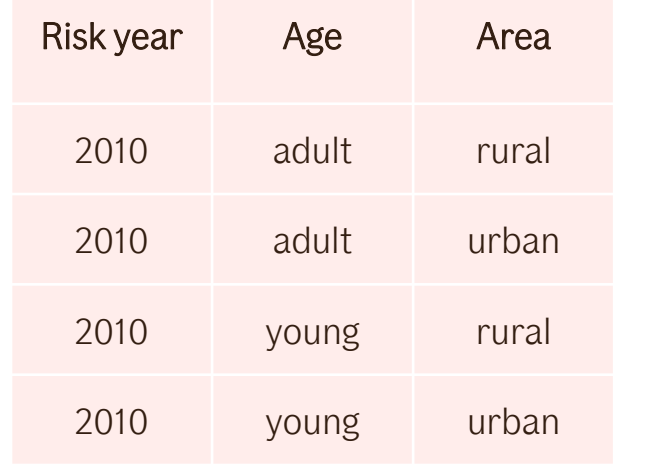

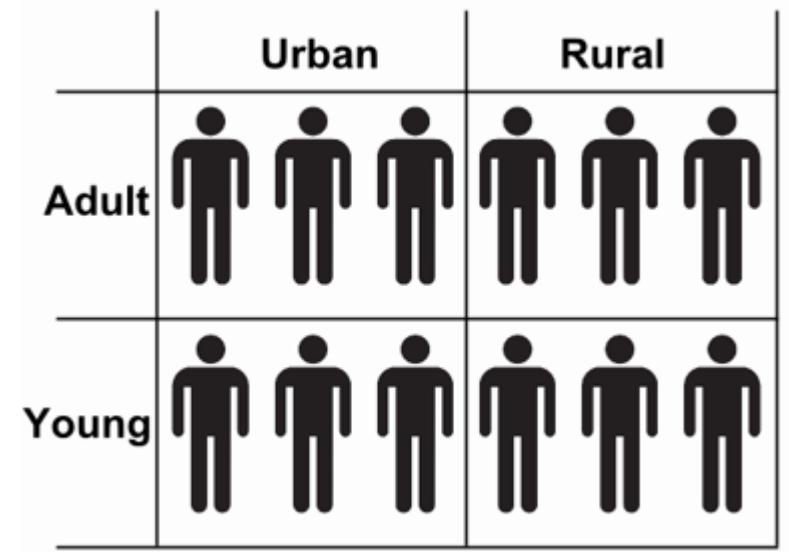

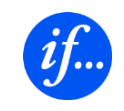

# Mentimeter

Question 1

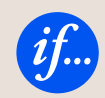

### Returning to our example, we will do the calculations to determine the frequency relativities.

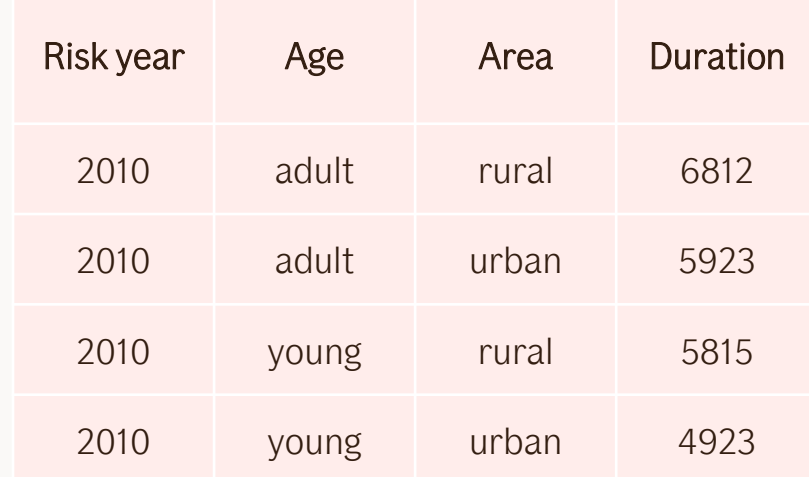

We add duration, which is the time span when the insurance is active. Here we count it in years.

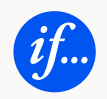

### Returning to our example, we will do the calculations to determine the frequency relativities.

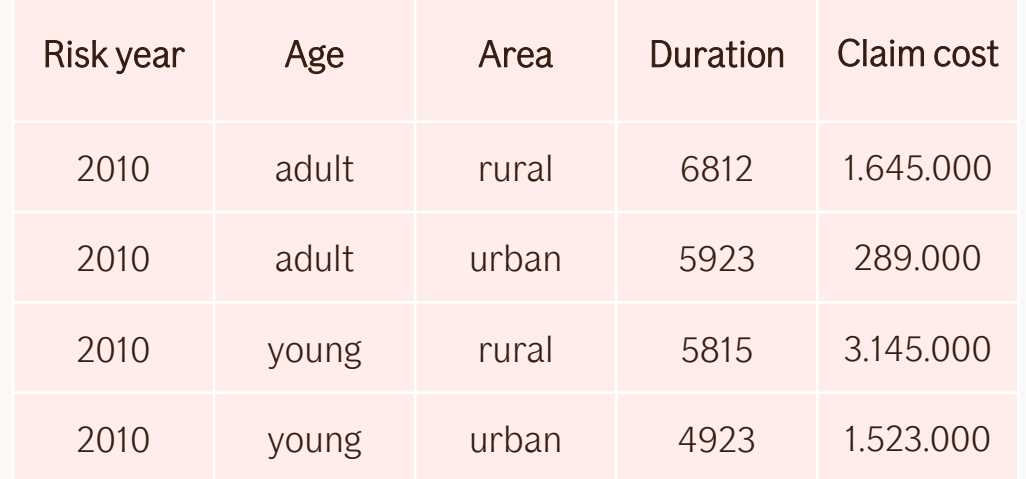

We add claim cost for each tariff cell.

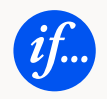

### Returning to our example, we will do the calculations to determine the frequency relativities.

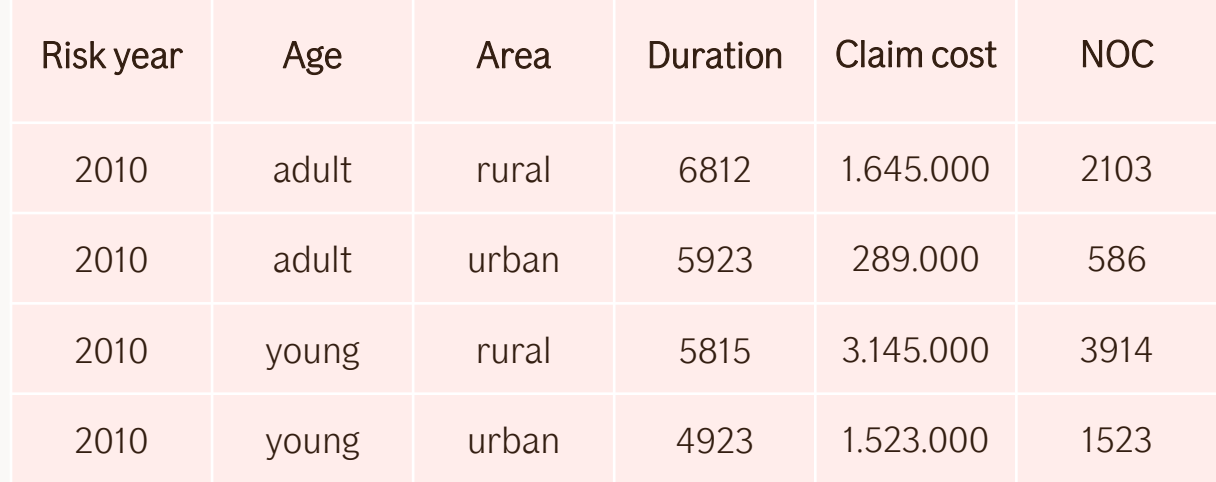

We add NOC, which means Number of claims. Now we have all we need to calculate claim frequency.

 $Frequency = \frac{Number of claims}{Policy years}$ 

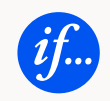

### Returning to our example, we will do the calculations to determine the frequency relativities.

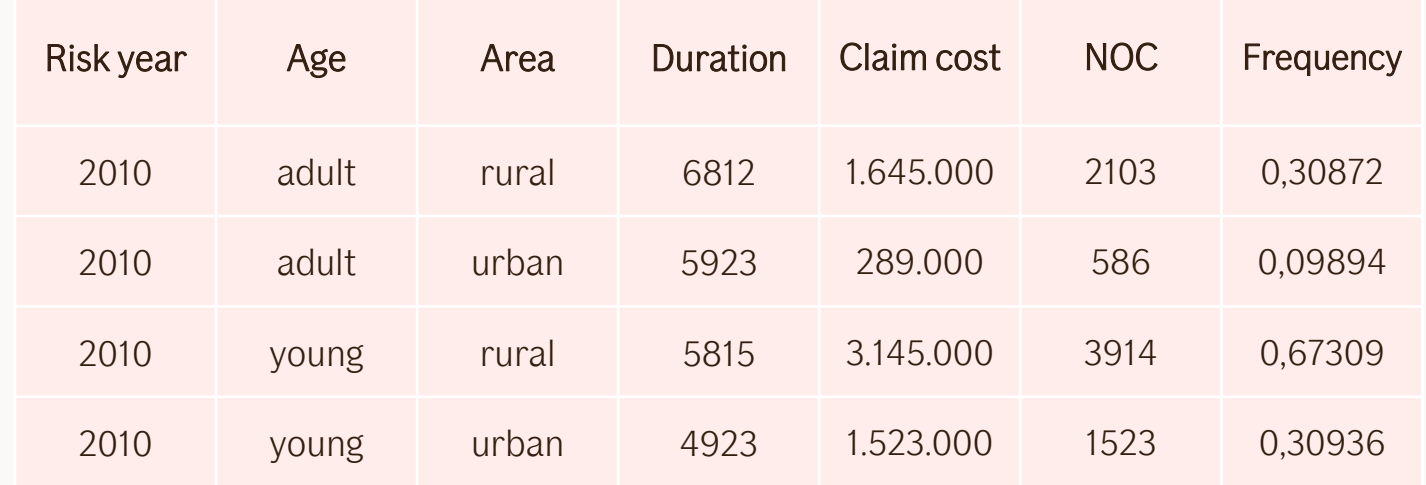

We add the calculated Claim Frequency.

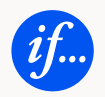

### Returning to our example, we will do the calculations to determine the frequency relativities.

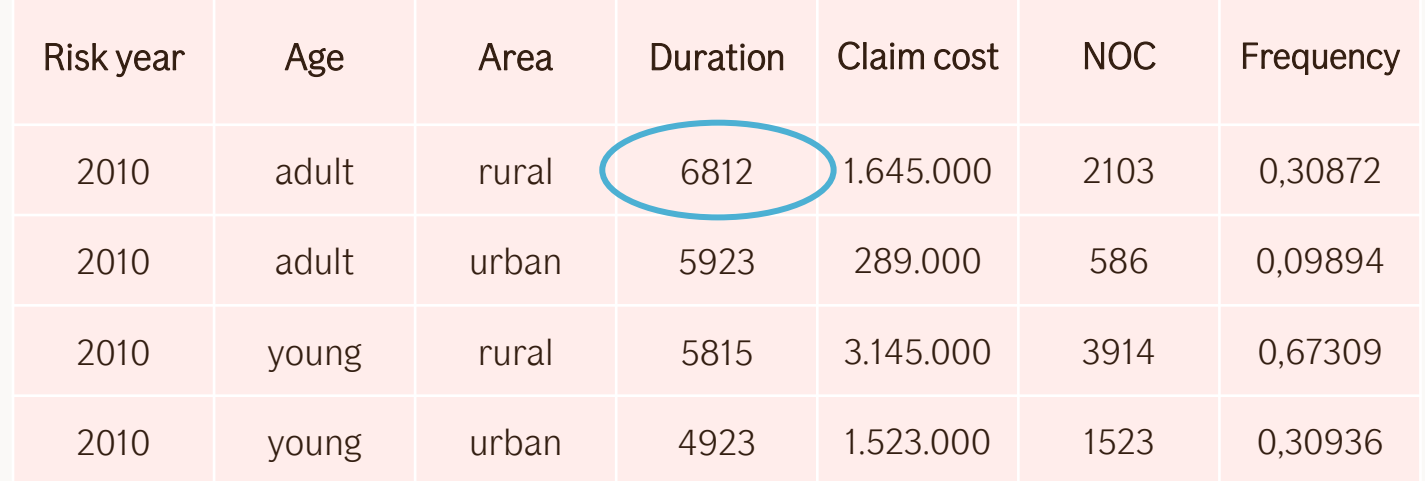

The tariff cell for rural adults contains the most data in terms of policy years and therefore we choose it as base cell. We calculate frequency relativities relative to this cell. To calculate the frequency relativities, we need to decide a link function.

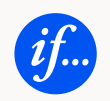

# Link function

Linear regression is a great choice for modelling linear phenomenon. E.g. how the cost vary depending on how many apples you buy.

When it is not a linear relationship, e.g. temperature and number of persons on a beach, linear regression is not suitable.

Linear regression:  $g(\mu_i) = \mu_i$ 

Example of a GLM (logit):  $g(\mu_i) = \ln(\frac{\mu_i}{1-\mu})$  $1-\mu_i$ ) Link function  $g$  is defined as

$$
g(\mu_i) = \sum_j x_{ij} \beta_j
$$

Where  $\mu_i$  is the expected value of response variable  $y_i$ ,  $x_{ij}$  are the tariff cells (originates from the data set we use for predicting  $y_i)$ and  $\beta_i$  are parameters connecting  $x_{ij}$  and  $\mu_i$ . .

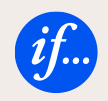

# *From last lecture:* Choosing link function

The frequency response variables  $\sim$  Poisson distribution

The severity response variables  $\sim$  gamma distribution

We choose the link function to be:  $g(\cdot) = \ln(\cdot) \Rightarrow g^{-1}(\cdot) = \exp\{\cdot\}$ 

This ensures we get a multiplicative model.

Connecting this to the previous slide, we get the link function and inverse function:  $g(\mu_i) = \ln(\mu_i)$   $g^{-1} = \mu_i = e^{\sum x_{ij}\beta_j}$ 

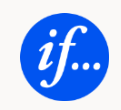

Age and Area corresponds to  $x_{ij}$  and will be used to set up our tariff cells.

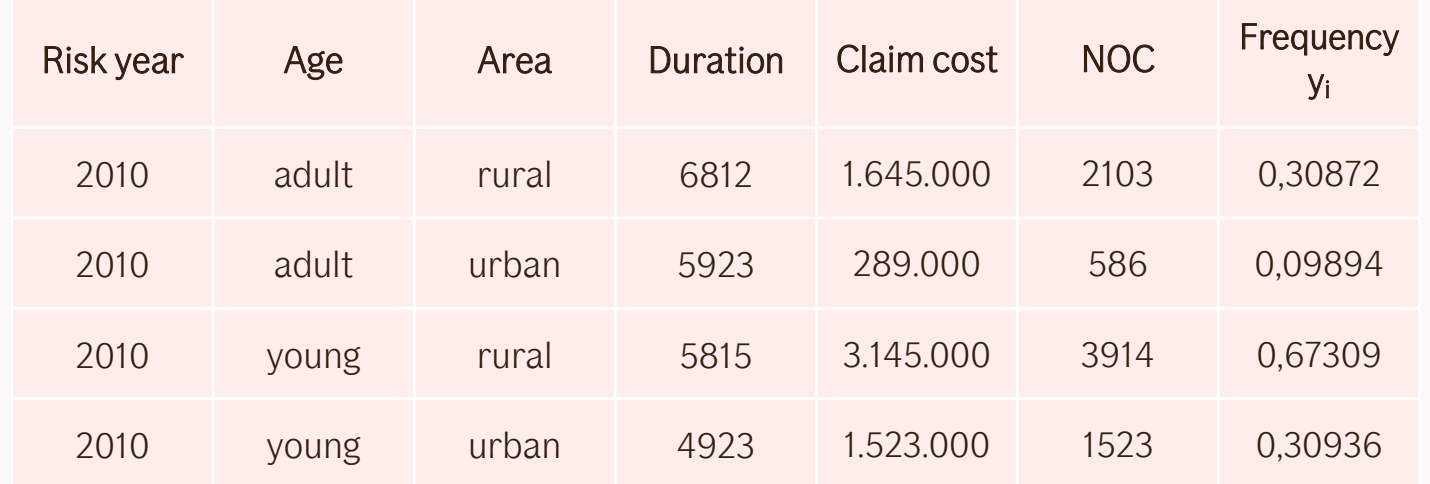

*As discussed previous lecture:* Using response variables frequency  $\boldsymbol{y_{i}}$ , the Poisson-distribution and loglink function, we can find the expected frequency relativities for these tariff cells.

We start with modelling the frequency part, and return to severity later.

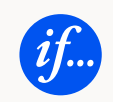

To connect the **variables** young/adult and rural/urban to risk, we need to set up a matrix of tariff cells.

The matrix has as many rows as combinations of variables.

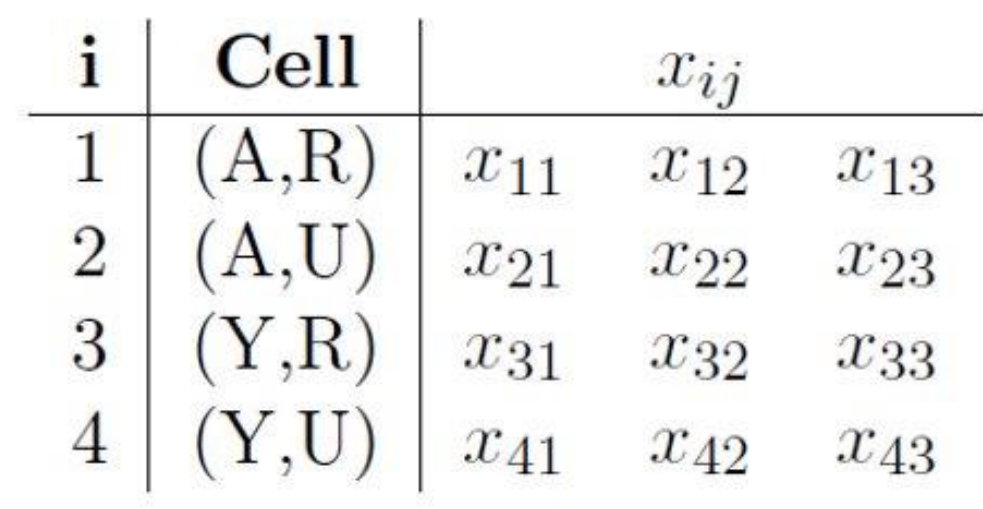

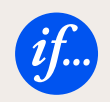

The matrix is rewritten with 0 and 1, making each row unique with regards to the set of variables. It is called the design matrix.

In this example, we need three columns.

The first column of covariates corresponds to the intercept level. This includes adult A and rural R.

The second column corresponds to age group. This corresponds to young Y or not.

The third column to area. This corresponds to urban U or not.

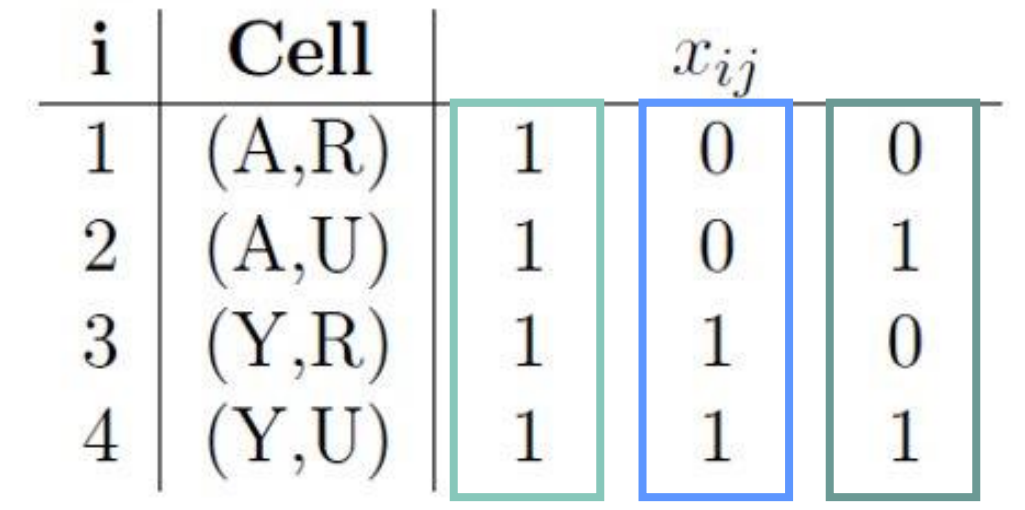

Basically, we add a factor 1 when the rating factors differ from the base cell on the first row.

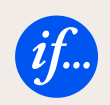

# Mentimeter

Question 2

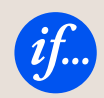

We keep the **design matrix** for the variable combinations. We multiply with the vector of beta estimates: intercept, young and urban estimates. From that we get the *linear predictor* for each tariff cell.

$$
\begin{bmatrix} 1 & 0 & 0 \\ 1 & 0 & 1 \\ 1 & 1 & 0 \\ 1 & 1 & 1 \end{bmatrix} \begin{bmatrix} \beta_1 \\ \beta_2 \\ \beta_3 \end{bmatrix} = \begin{bmatrix} \beta_1 \\ \beta_1 + \beta_3 \\ \beta_1 + \beta_2 \\ \beta_1 + \beta_2 + \beta_3 \end{bmatrix} \qquad \begin{array}{c} \textbf{i} & \textbf{Cell} & \log(\mu_i) \\ \frac{1}{2} & (\textbf{A}, \textbf{R}) & \beta_1 \\ \frac{2}{3} & (\textbf{A}, \textbf{U}) & \beta_1 \\ \frac{3}{4} & (\textbf{Y}, \textbf{R}) & \beta_1 + \beta_2 \\ (\textbf{Y}, \textbf{U}) & \beta_1 + \beta_2 + \beta_3 \end{array}
$$

Then we can instead of the 0 and 1 describe each variable combination with linear predictors.  $\mu_i$  is the expected value of  $y_i$ , which means  $\mu_i\,=E[y_i]$  and  $y_i\thicksim Pois(\mu_i)$ 

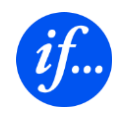

With the linear predictors we can calculate the  $\beta$  **estimates**:  $\beta_1$ ,  $\beta_2$ ,  $\beta_3$ 

From that, we can find the  $\mu$  relativities:  $\mu_1, \mu_2, \mu_3$ 

For the claim frequency  $y_i$ , we assume the Poisson distribution:

$$
f(y_i; \mu_i) = Pr(Y_i = y_i) = \frac{\mu_i^{y_i}}{y_i!}e^{-\mu_i}
$$

For the four independent responses, we get the log-likelihood function:

$$
\ell = \sum_{i=1}^{4} y_i \cdot \log(\mu_i) - \log(y_i!) - \mu_i
$$

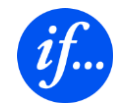

Writing out the sum:

$$
\ell = \sum_{i=1}^{4} -\mu_i + y_i \cdot \log(\mu_i) - \log(y_i!)
$$
  
=  $-e^{\beta_1} + y_1 \cdot \log(e^{\beta_1}) - \log(y_1!)$   
 $-e^{\beta_1 + \beta_3} + y_2 \cdot \log(e^{\beta_1 + \beta_3}) - \log(y_2!)$   
 $-e^{\beta_1 + \beta_2} + y_3 \cdot \log(e^{\beta_1 + \beta_2}) - \log(y_3!)$   
 $-e^{\beta_1 + \beta_2 + \beta_3} + y_4 \cdot \log(e^{\beta_1 + \beta_2 + \beta_3}) - \log(y_4!)$ 

$$
\mu_1 = e^{\beta_1}
$$
  
\n
$$
\mu_2 = e^{\beta_1 + \beta_3}
$$
  
\n
$$
\mu_3 = e^{\beta_1 + \beta_2}
$$
  
\n
$$
\mu_4 = e^{\beta_1 + \beta_2 + \beta_3}
$$

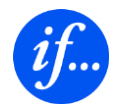

Writing out the sum:

$$
\ell = \sum_{i=1}^{4} -\mu_i + y_i \cdot \log(\mu_i) - \log(y_i!)
$$
  
=  $-e^{\beta_1} + y_1 \cdot \log(e^{\beta_1}) - \log(y_1!)$   
 $-e^{\beta_1 + \beta_3} + y_2 \cdot \log(e^{\beta_1 + \beta_3}) - \log(y_2!)$   
 $-e^{\beta_1 + \beta_2} + y_3 \cdot \log(e^{\beta_1 + \beta_2}) - \log(y_3!)$   
 $-e^{\beta_1 + \beta_2 + \beta_3} + y_4 \cdot \log(e^{\beta_1 + \beta_2 + \beta_3}) - \log(y_4!)$ 

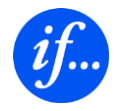

Writing out the sum:

$$
\ell = \sum_{i=1}^{4} -\mu_i + y_i \cdot \log(\mu_i) - \log(y_i!)
$$
  
=  $-e^{\beta_1} + y_1 \cdot \log(e^{\beta_1})$   
 $-e^{\beta_1 + \beta_3} + y_2 \cdot \log(e^{\beta_1 + \beta_3})$   
 $-e^{\beta_1 + \beta_2} + y_3 \cdot \log(e^{\beta_1 + \beta_2})$   
 $-e^{\beta_1 + \beta_2 + \beta_3} + y_4 \cdot \log(e^{\beta_1 + \beta_2 + \beta_3}) + C$ 

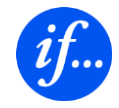

Writing out the sum:

$$
\ell = \sum_{i=1}^{4} -\mu_i + y_i \cdot \log(\mu_i) - \log(y_i!)
$$
  
=  $-e^{\beta_1} + y_1 \cdot \beta_1$   
 $-e^{\beta_1 + \beta_3} + y_2(\beta_1 + \beta_3)$   
 $-e^{\beta_1 + \beta_2} + y_3(\beta_1 + \beta_2)$   
 $-e^{\beta_1 + \beta_2 + \beta_3} + y_4(\beta_1 + \beta_2 + \beta_3) + C$ 

Differentiating with regards to the beta-parameters and setting equal to 0.

$$
\frac{\partial \ell}{\partial \beta_1} = -e^{\beta_1} + y_1 - e^{\beta_1 + \beta_3} + y_2 - e^{\beta_1 + \beta_2} + y_3 - e^{\beta_1 + \beta_2 + \beta_3} + y_4 = 0
$$

$$
\frac{\partial \ell}{\partial \beta_2} = -e^{\beta_1 + \beta_2} + y_3 - e^{\beta_1 + \beta_2 + \beta_3} + y_4 = 0
$$

$$
\frac{\partial \ell}{\partial \beta_3} = -e^{\beta_1 + \beta_3} + y_2 - e^{\beta_1 + \beta_2 + \beta_3} + y_4 = 0
$$

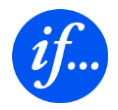

29

After some algebra, we are left with 3 equations and 3 unknowns; the MLE equations.

$$
e^{\beta_1} + e^{\beta_1 + \beta_2} + e^{\beta_1 + \beta_3} + e^{\beta_1 + \beta_2 + \beta_3} = y_1 + y_2 + y_3 + y_4
$$

$$
e^{\beta_1 + \beta_2} + e^{\beta_1 + \beta_2 + \beta_3} = y_3 + y_4
$$

$$
e^{\beta_1 + \beta_3} + e^{\beta_1 + \beta_2 + \beta_3} = y_2 + y_4
$$

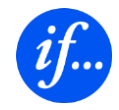

After some algebra, we are left with 3 equations and 3 unknowns; the MLE equations.  $e^{\beta_1} + e^{\beta_1 + \beta_2} + e^{\beta_1 + \beta_3} + e^{\beta_1 + \beta_2 + \beta_3} = 1.390107$  $e^{\beta_1+\beta_2}+e^{\beta_1+\beta_2+\beta_3}=0.982451$ 

$$
e^{\beta_1 + \beta_3} + e^{\beta_1 + \beta_2 + \beta_3} = 0.408300
$$

This is not trivial to solve analytically, so we solve it numerically.

$$
\begin{array}{ll}\n\beta_1 \approx -1.24517 & \mu_1 = e^{\beta_1} \approx 0.287921 \\
\beta_2 \approx 0.87961 & \mu_2 = e^{\beta_2} \approx 2.409959 \\
\beta_3 \approx -0.877529 & \mu_3 = e^{\beta_3} \approx 0.415866\n\end{array}
$$

The  $\mu$  parameters are the relativities we are interested in.

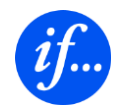

# Finding frequency factors

The first parameter,  $\mu_1$ , is the intercept. Since we are only interested in the relativities, we set  $\mu_1 = 1$ .

We have finally managed to find the expected frequency factors for the tariff cells.  $\mathcal{L} \mathcal{L} = \mathcal{L} \mathcal{L}$ **Carl Committee** 

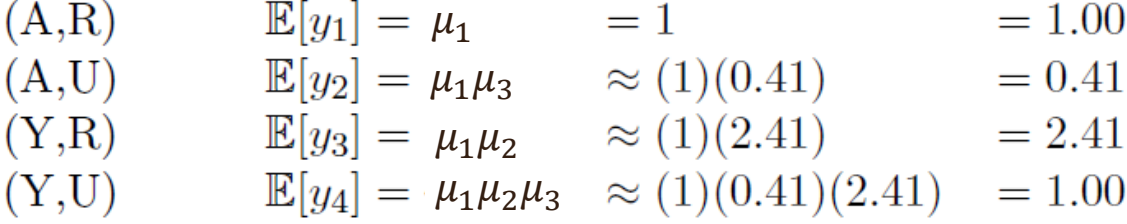

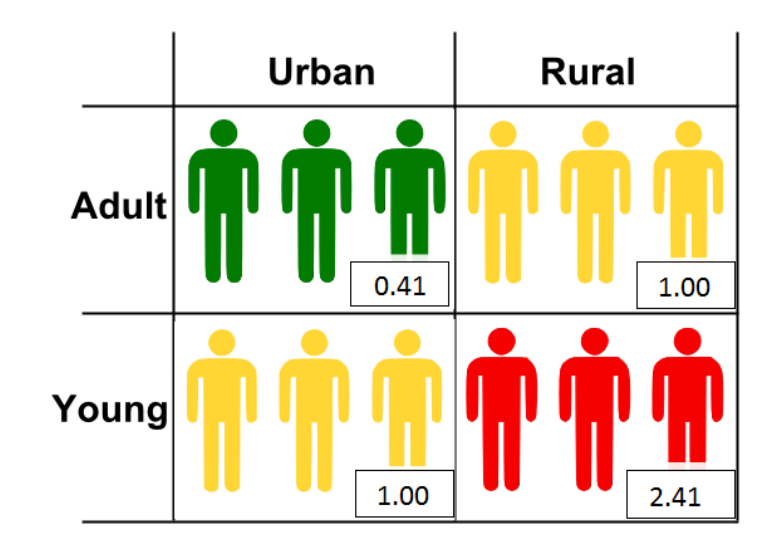

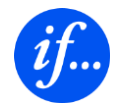

# Finding severity factors

By doing the similar calculations for the severity, we find the following expected severity factors:

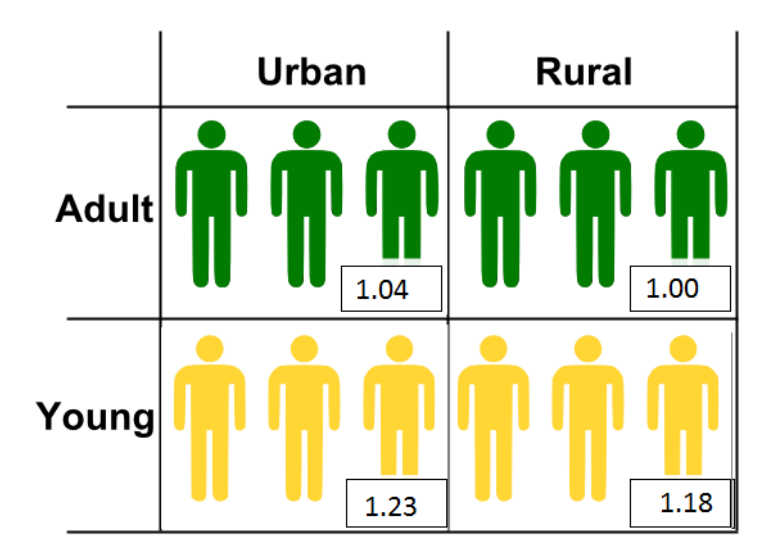

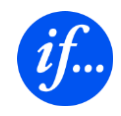

# Finding risk factors

We get the final risk factors by multiplying the frequency with the severity, and have completed the GLM-analysis.

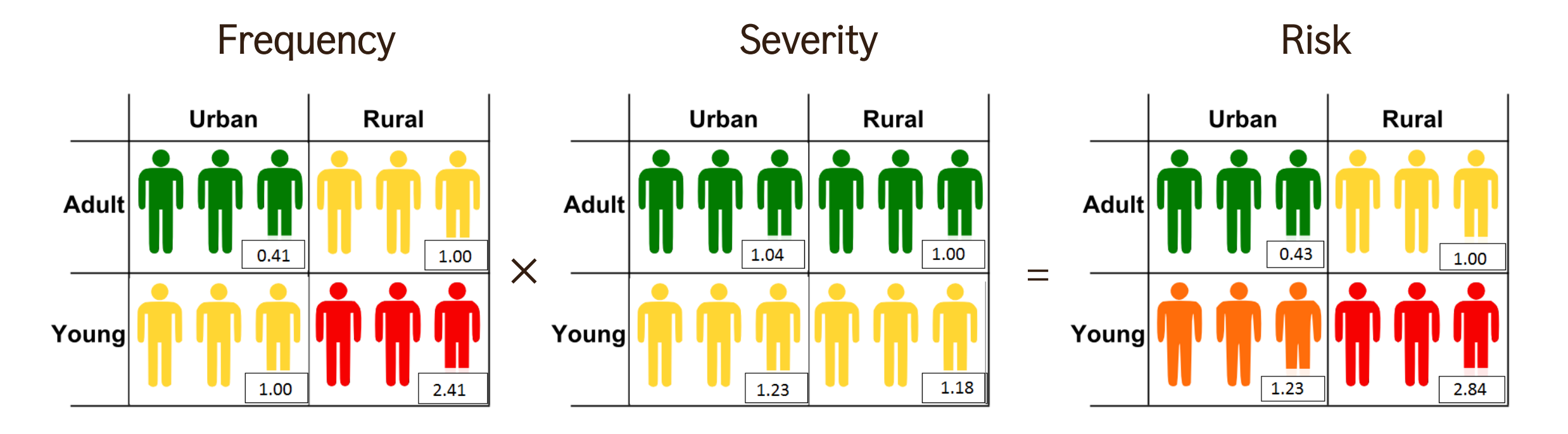

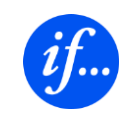

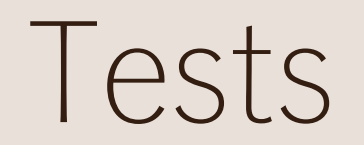

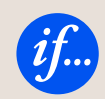

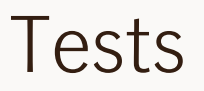

Modelling tests

- Hypothesis testing Wald test
- How good is our model? Likelihood-ratio test
- Overfitting AIC and BIC

Business tests

- Portfolio profitability
- Gini

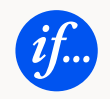

# Wald test

Hypothesis test to check if all parameters are relevant.

$$
H_0: \beta_j = 0
$$
  

$$
H_1: \beta_j \neq 0
$$
  

$$
\hat{\beta}_j \sim N(\beta_j, \sigma_{\beta_j}^2)
$$

$$
I_{\beta_j}: (\hat{\beta}_j \pm Z_{\frac{\alpha}{2}} \cdot \sigma_{\beta_j})
$$
  
where  $Z_{\frac{\alpha}{2}} = 1.96$  for  $\alpha = 0.05$ 

If 0 is not within the confidence interval, then  $H_{\mathbf{0}}$  is false and  $\beta_j$  is significant.

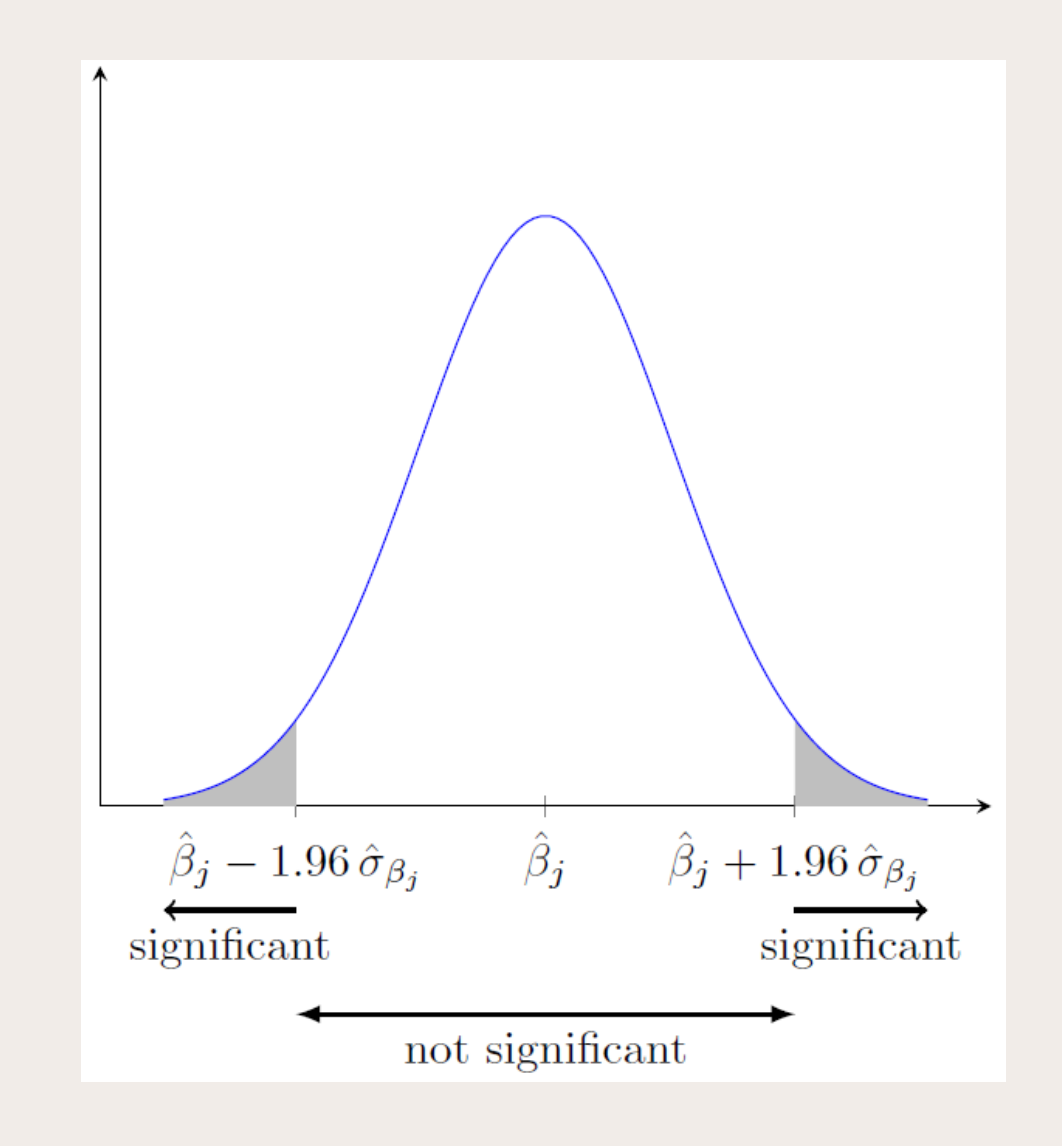

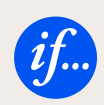

# Estimate standard error  $\sigma_{\beta}$

1. Create the Hessian matrix

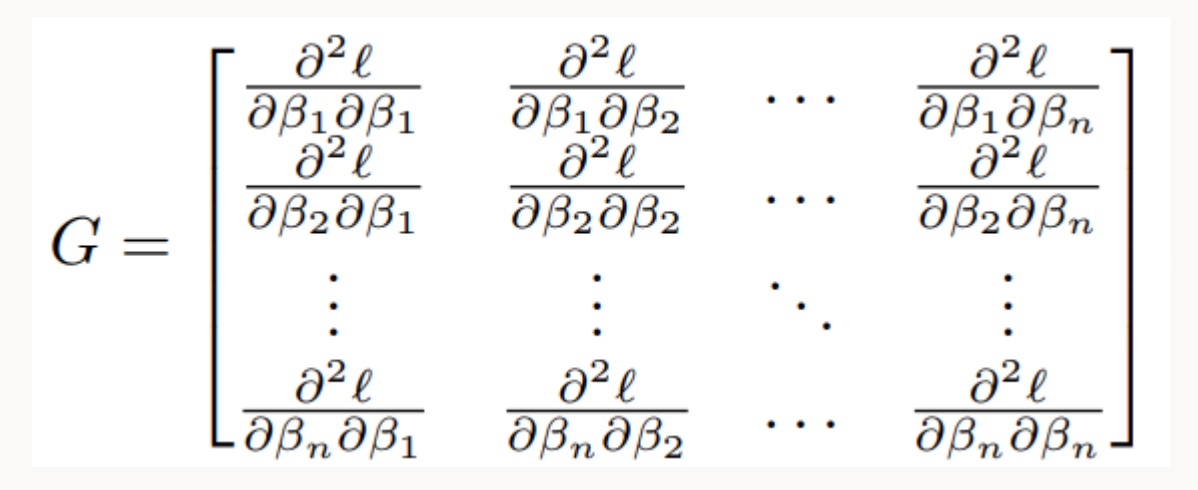

2. Insert the maximum likelihood estimates  $\beta_1$  ... ...  $\beta_n$ . This gives us numbers in the matrix, which is called the evaluated matrix  $\hat{G}$ .

3. Calculate the negative inverse of the evaluated matrix,  $-\hat{G}^{-1}$ , in which the diagonal element with index (j,j) is  $\widehat{Var}(\widehat{\beta}_j)$ 

4. The standard error is then  $\hat{\sigma}_{\beta_j} = \sqrt{Var(\widehat{\beta}_j)}$ 

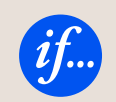

## Likelihood-ratio test

Full model, FM:  $log \mu_i = \beta_0 + x_{i1} \beta_{i1} + x_{i2} + \cdots + x_{in} \beta_{in}$ Reduced model, RM:  $log \mu_i = \beta_0$ 

$$
LR = 2 \cdot \ln \frac{\mathcal{L}(FM)}{\mathcal{L}(RM)} = 2(\ln \mathcal{L}(FM) - \ln \mathcal{L}(RM))
$$
  
 
$$
L(RM)
$$
 is the likelihood function  

$$
= 2(\ln (FM) - \ln (RM))
$$

 $=\chi^2$ (# parameters in FM  $-$  # parameters in RM)

 $H_0$  = The reduced model RM gives the same results as the full model FM  $H_1 = RM$  does not give the same result as FM

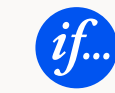

# Likelihood-ratio test

To evaluate wheter the null hypothesis  $H_0$  can be rejected or not with a confidence of 95 %, we use the  $\chi^2(n)$ distribution.

 $n$  is the degree of freedom, which corresponds to the difference in number of parameters, which is  $n = 4 - 1 = 3$ 

For a p-value of 0.05,  $\chi^2(3)$  corresponds to 7.81.

If the calculated  $LR$  for our models is larger than that we can reject  $H_0$ .

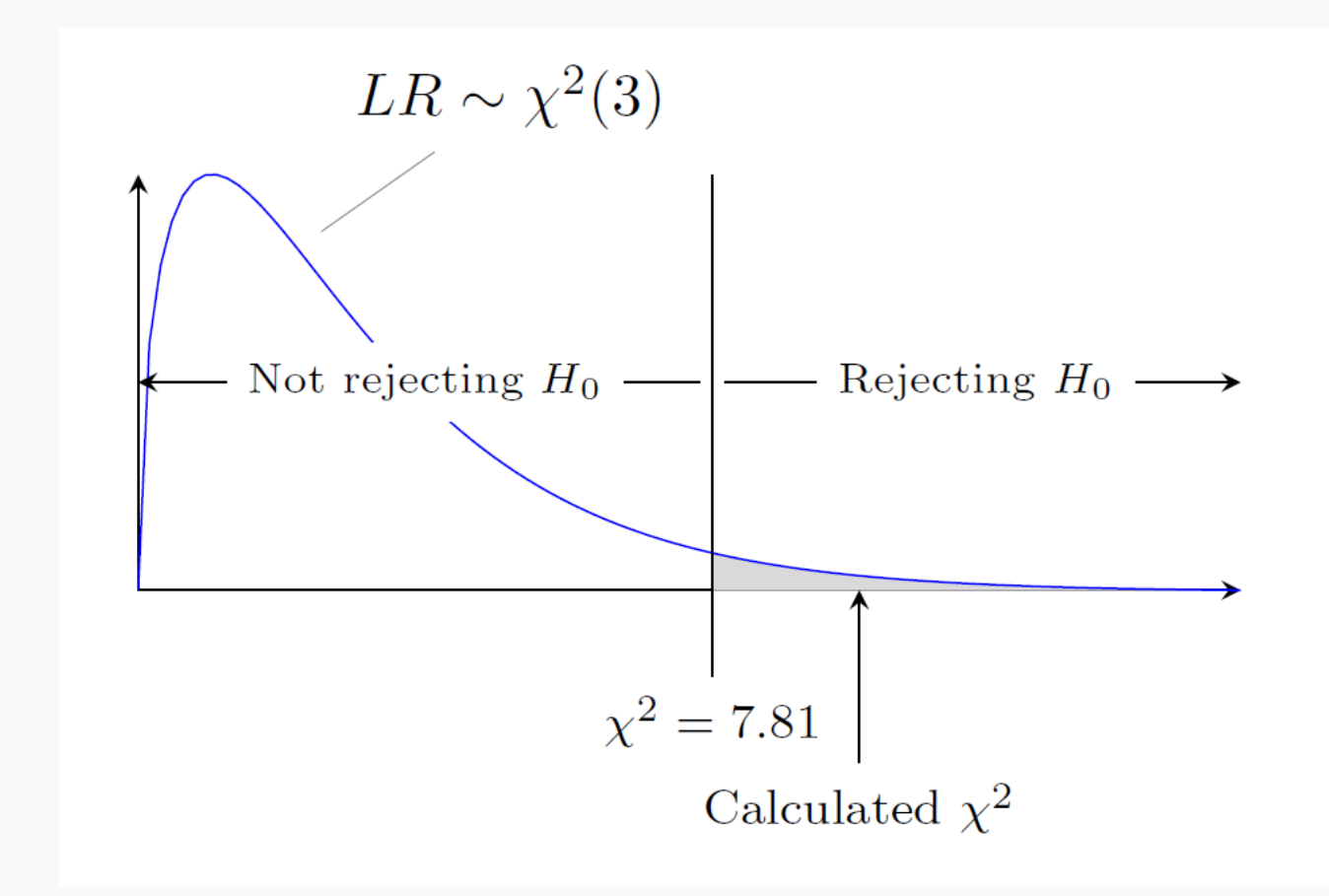

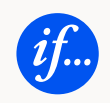

## Overfitting – AIC and BIC

### $AIC = 2k - 2 \log \hat{\mathcal{L}}$

k is the number of parameters in the model (including intercept  $\beta_0$ )  $\hat{\mathcal{L}}$  is the maximum likelihood ML estimate of the GLM.

$$
BIC = \log n \cdot k - 2 \log \hat{\mathcal{L}}
$$

 $n$  is the number of observations

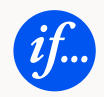

## Business tests

Portfolio Profitability – Is the portfolio correctly priced?

Gini Score – How well do we rank each relative risk

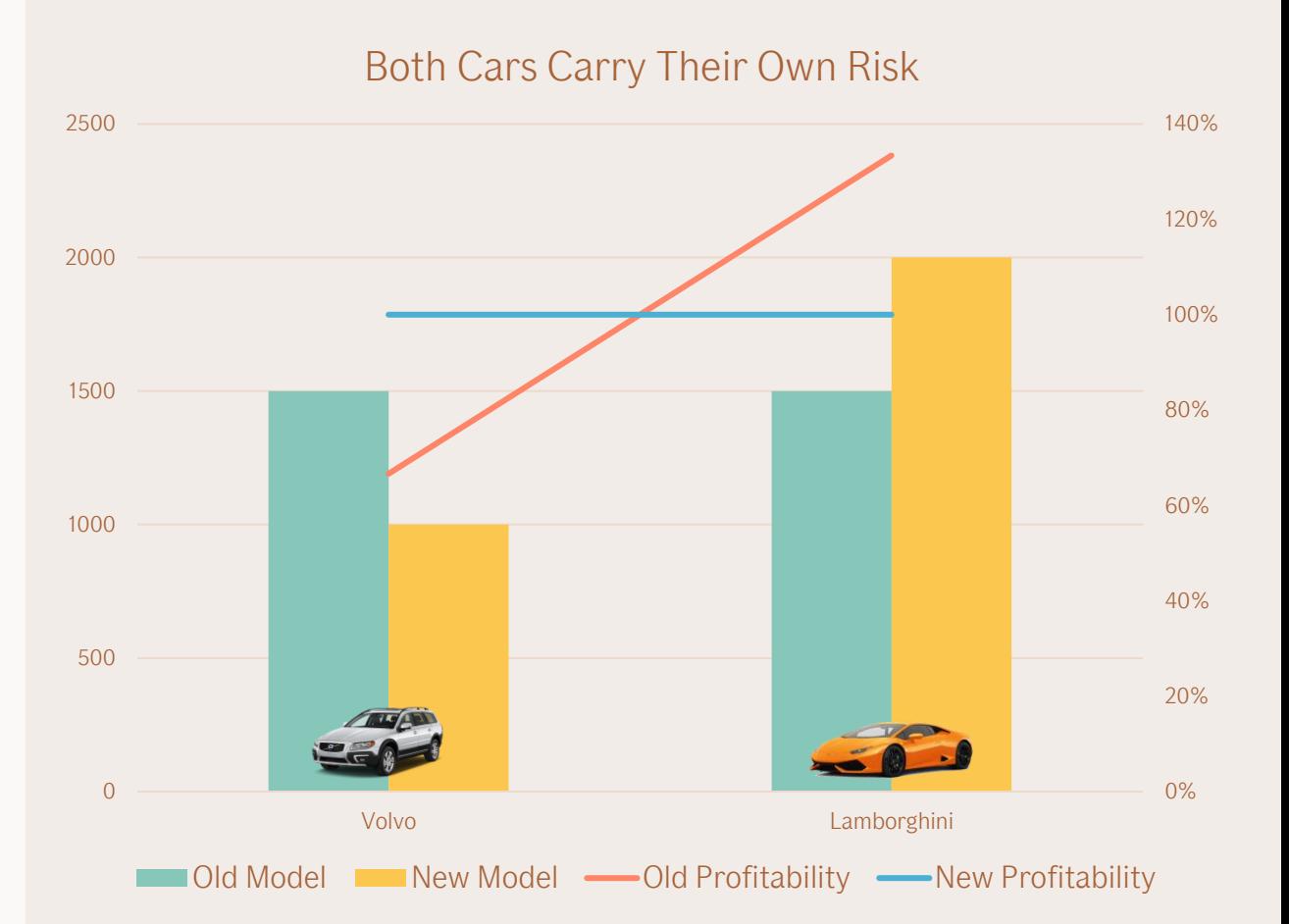

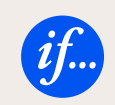

Gini

Gini score is a measure of how well we rank each risk.

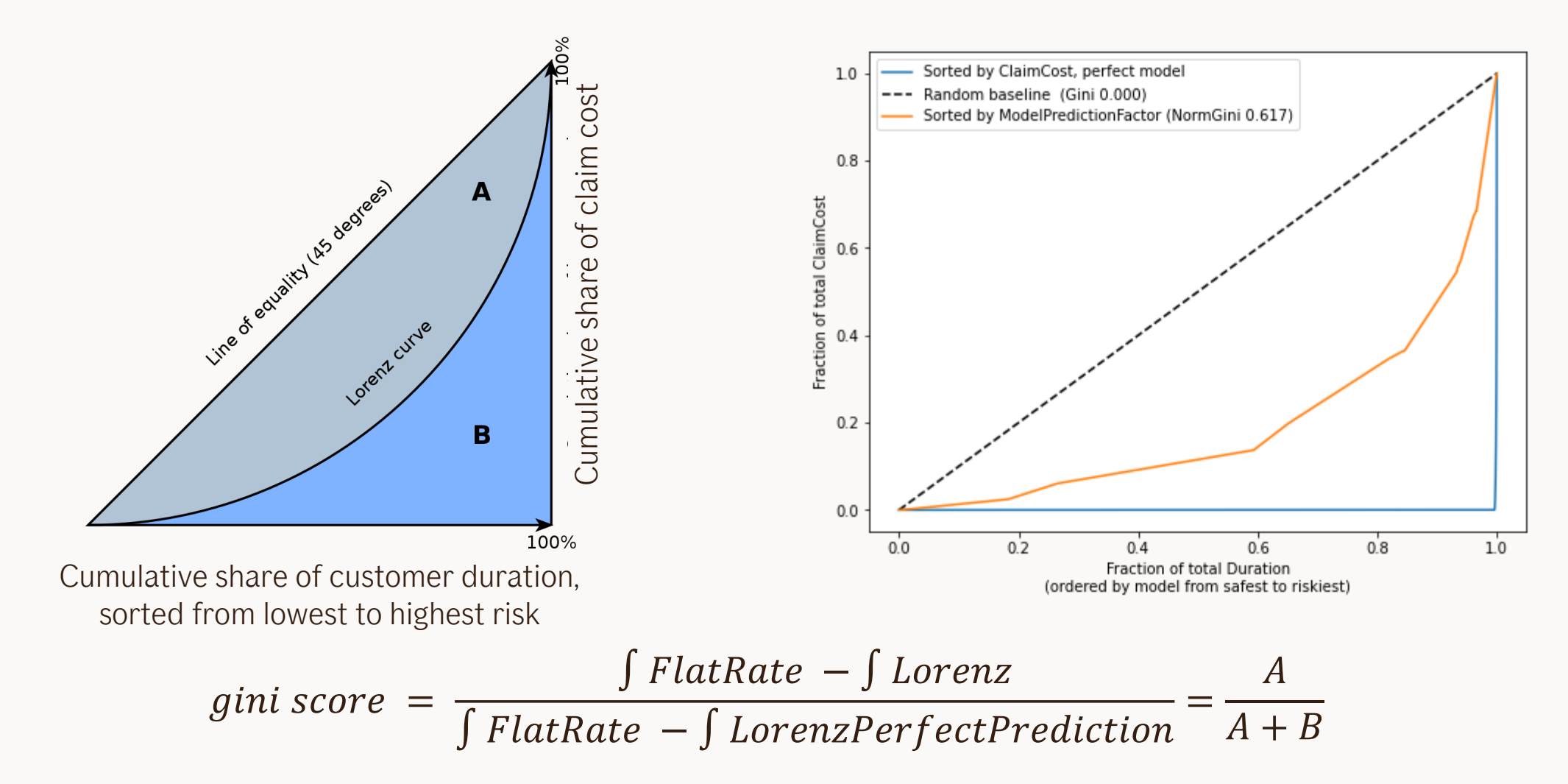

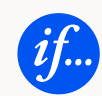

# Risk ratio and levelling

Risk Ratio = Total claim cost Total premium

 $price = y_0 \cdot \text{tariff}$  factors

 $\gamma_0$  is the base level

Risk ratio is a measure that is used on product or portfolio level to find whether the portfolio is priced correctly.

There are often a RR target for a product, and in the project the target is 90 %.

When claim cost modelling for a product is done we need to make sure that we get a good risk ratio, to at least receive enough premium to cover the total claim costs.

To achieve the desired risk ratio, we perform levelling by adjusting the base level  $\gamma_0$  and apply that on top of the claim cost model.

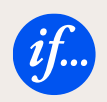

# Summary

### Tariff Analysis

Prepare data Set up design matrix Calculate  $\beta$ Risk = Frequency ⋅ Severity

### **Tests**

Likelihood-ratio test Wald test AIC BIC

Risk ratio Gini

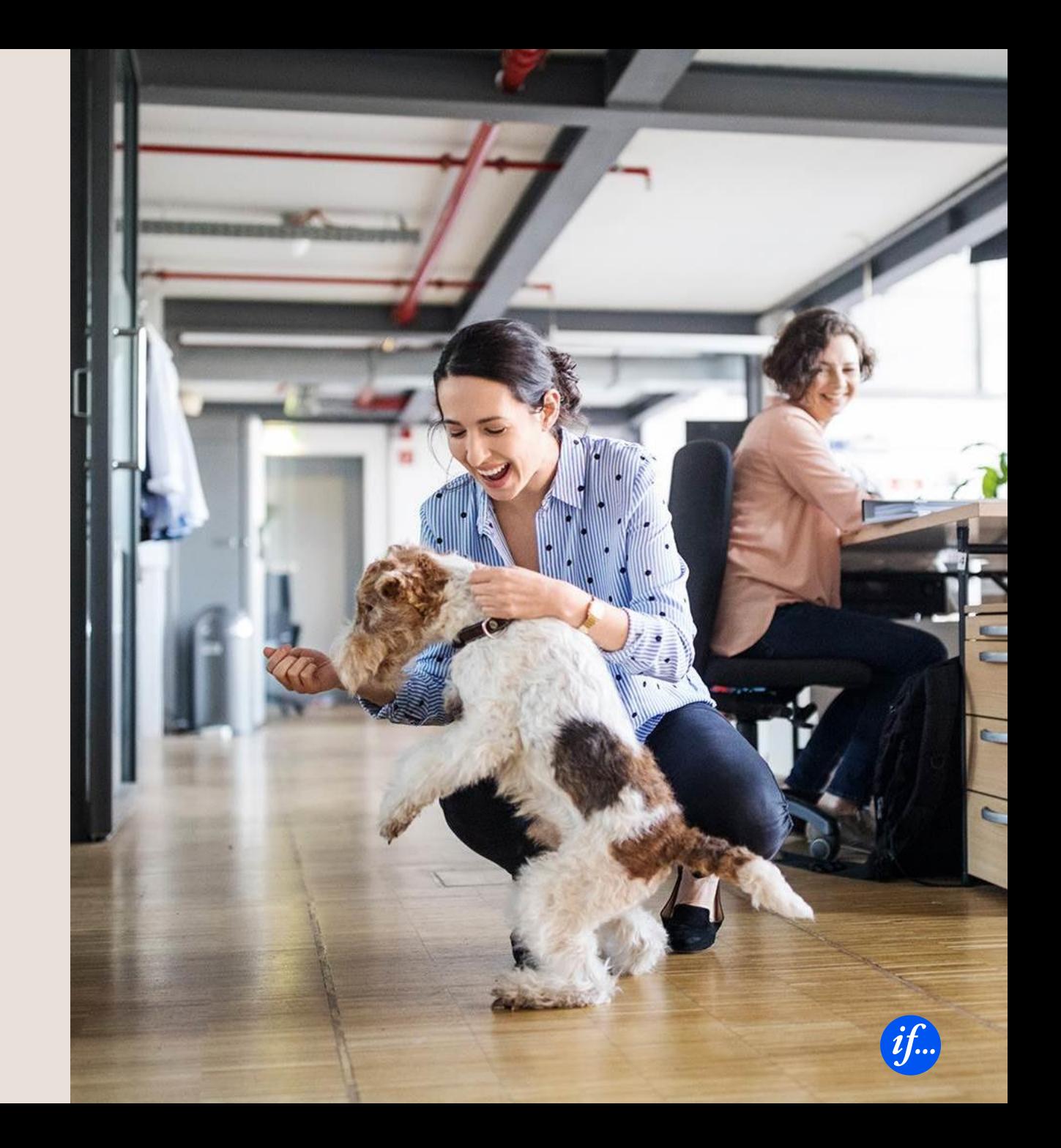

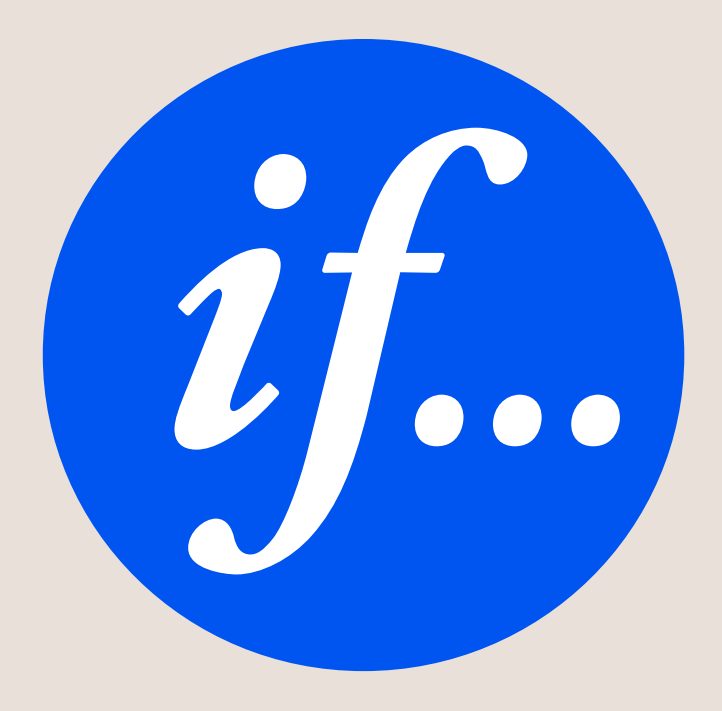